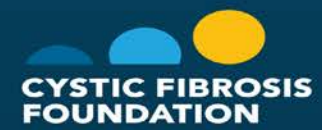

# **INSTAGRAM: VISUALIZE YOUR BRAND**

PRNews' Big 4 Social Media Summit

**ETZIN FLIOTZ** 

Senior Director of Digital Communications **Cystic Fibrosis Foundation** 

#### Join the conversation

# **@ErinFlior** #social16

# **What is** cystic fibrosis?

Breathe

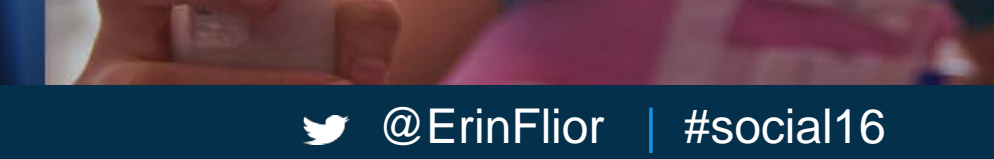

Zenpep

# Who is CFF?

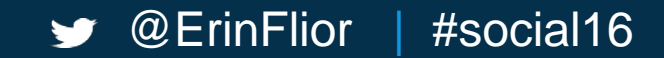

**XANGO** 

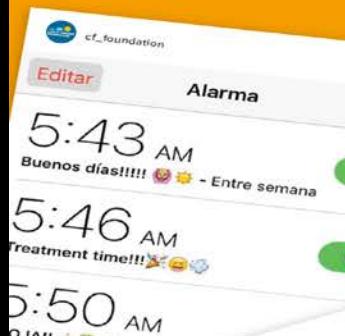

ct\_foundation

9.

**OJAII & B J** 

o

 $+$ 

Panne

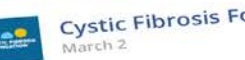

**Cystic Fibrosis Foundation** 

We walk to add tomorrows for Jasmine (pictured here) and all people living with cystic fibrosis. Share with us a picture in the comments: Who do you stride for?

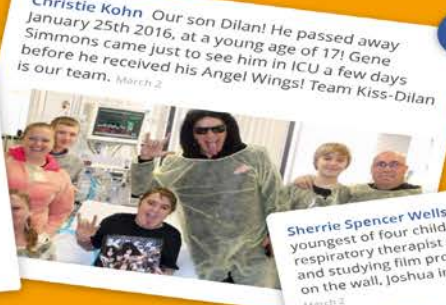

Christie Kohn Our son Dilan! He passed away

Sherrie Spencer Wells 1 stride for my oldest and youngest of four children. Jonathan is 34 and a Trespiratory therapist who loves to runi joshua is 27 testimous y w timp production. (Jonathan pictured<br>and studying film production. (Jonathan pictured on the wall, Joshua in the blue shirt waiting his turn)

#social16

# **WE PUT COMMUNITY FIRST**

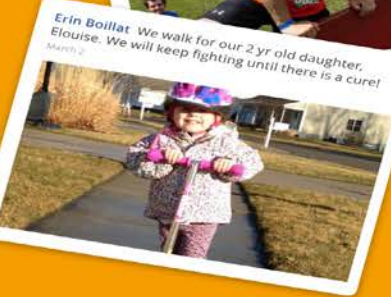

March II

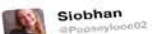

New hospital appointment vlog coming tomorrow, really nervous as usual, dread doing my lung stats @cftrust @CFF\_STL @YouTube @CFAware

1-13 PM - 30 Mar 2016

as. **CF Foundation UCF Foundation** 

 $\rightarrow \infty$  @ Erin Flior

@Popseylooe02 Best of luck at your appointment, Siobhan! We'll be thinking of you today.

5:16 AM - 31 Mar 2018

# Today we are 10,000 strong on Instagram!

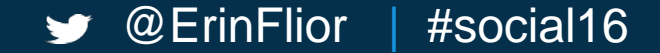

# **GET CREATIVE WITH VIDEO**

Leave the production team at home.

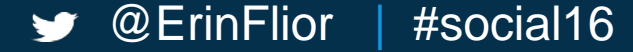

### **Be authentic: #CFirl**

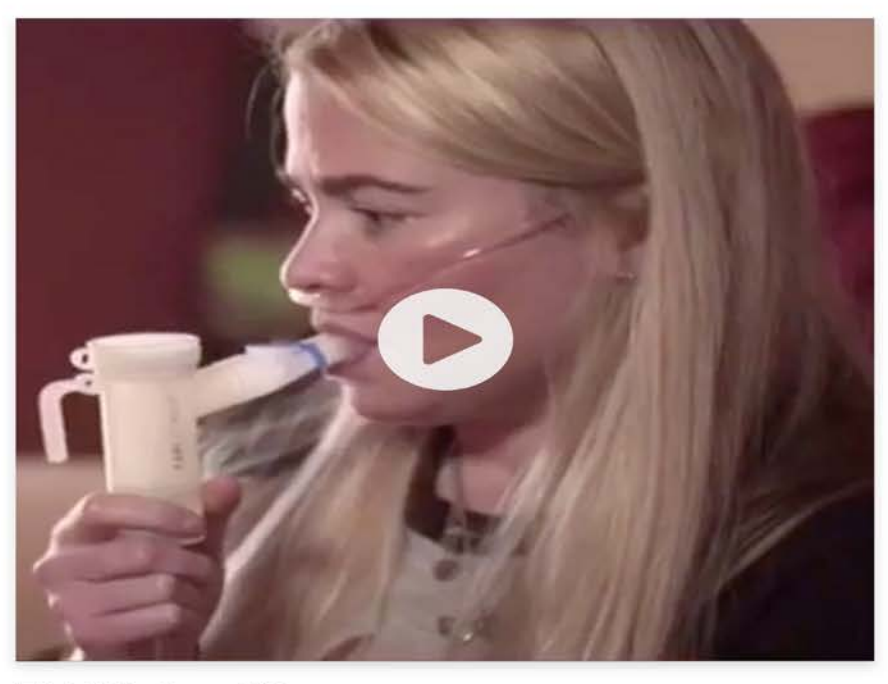

**8** 1,551 views | 10w

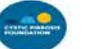

cf\_foundation:

Instagram is filled with beautiful. filtered images of people's "real" life. But we want to share the real, raw photos of your life with #cysticfibrosis... So we've created a new hashtag dedicated to sharing these moments:  $\#\mathsf{C}\mathsf{Fin}'$  (cystic fibrosis in real life)

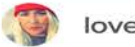

lovetobreathe:

Thank you! This video is hard for me to watch. It's definitely real, raw, and really thick... like peanut butter

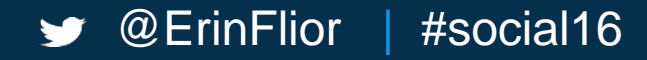

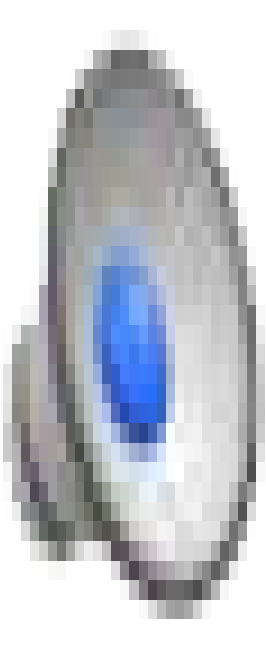

## **Ask questions: #CFlife**

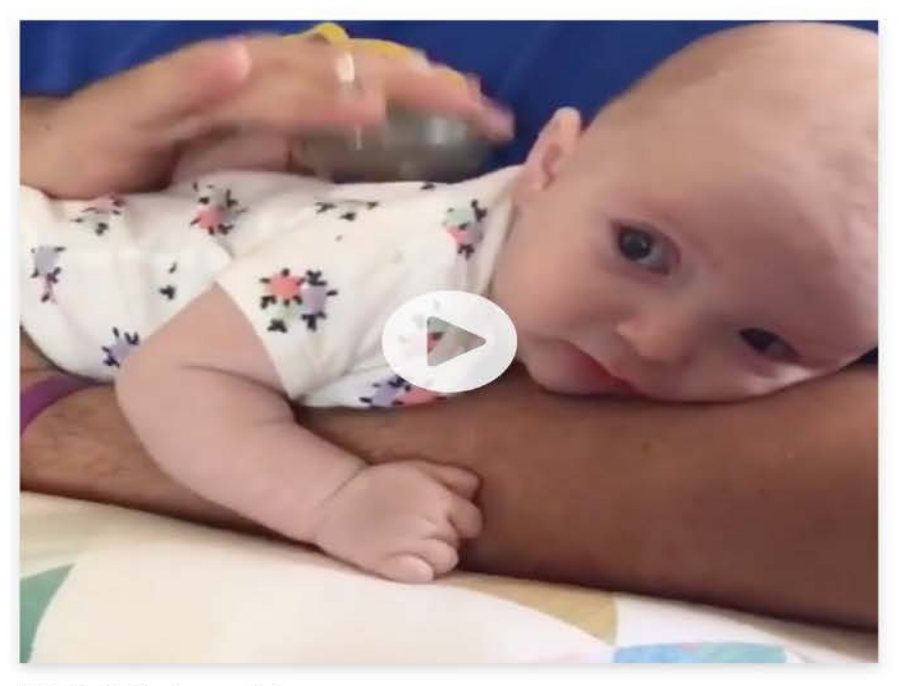

**0** 2,691 views | 4w

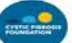

cf foundation:

...Pepper, an infant living with #cysticfibrosis, receives chest physical therapy (CPT). CPT is an airway clearance technique (ACT) to drain the lungs and may include percussion (clapping), vibration, deep breathing and huffing or coughing... what is your preferred ACT method?...

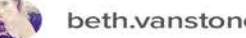

beth.vanstone:

My daughter loved her percussion therapy...

> @ErinFlior #social16

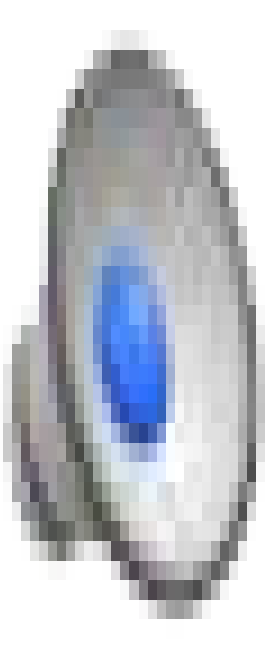

# Be picky: #WhylStride4CF

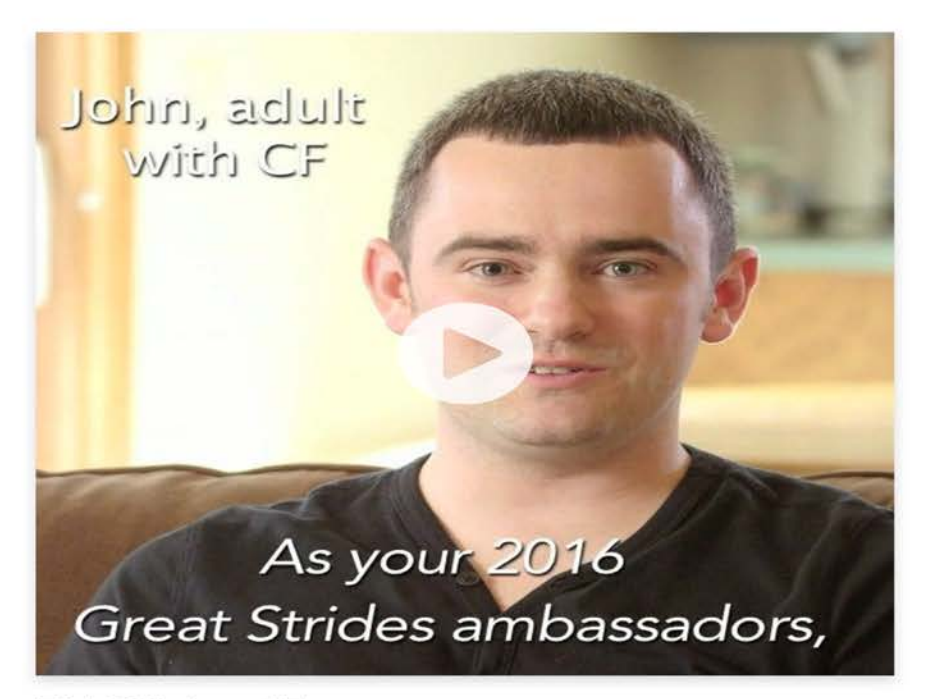

**0** 1,084 views | 5w

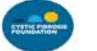

cf\_foundation:

Our 2016 #GreatStrides National Ambassadors, John Thomas and Marissa Benchea, thank you for participating in this year's Great Strides! Thanks to your generous support, we're adding tomorrows for people living **with #cysticfibrosis.** #CFawareness #WhylStride4CF

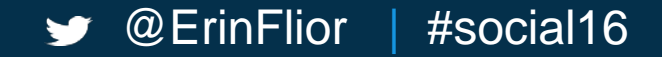

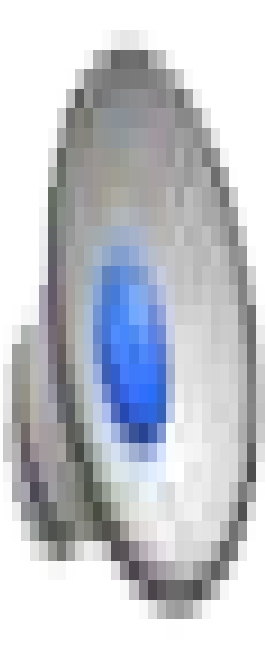

#### **Repurpose: #CFawareness**

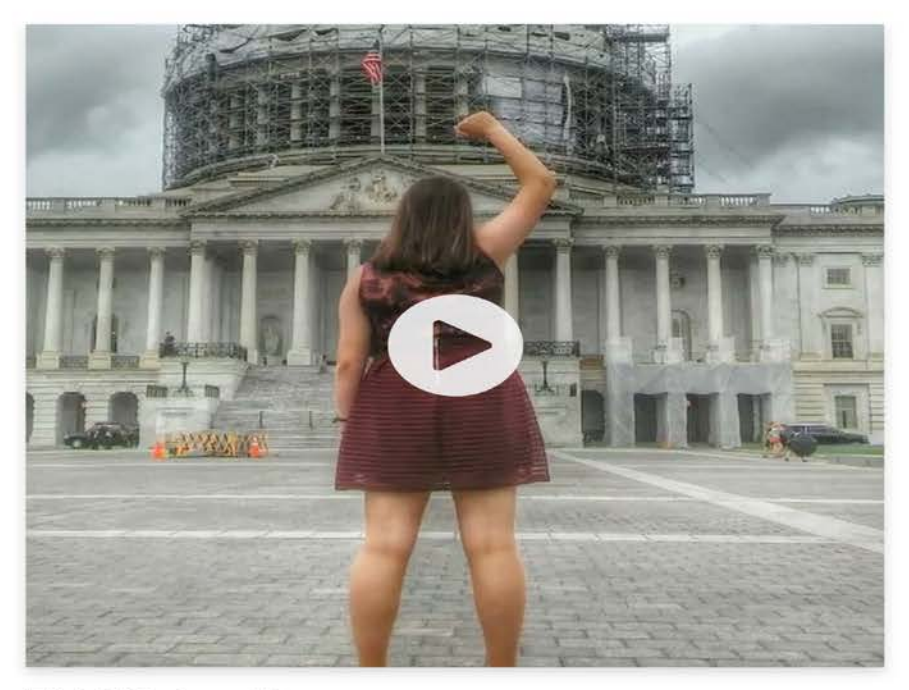

**8** 1,482 views | 5w

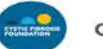

cf\_foundation:

Last week. teens from across the country joined us in Washington, D.C. to help raise awareness for people living with #cysticfibrosis and to ask their elected officials for increased funding for the NIH and FDA. Check out some of the photos from their meetings on #CapitolHill! #WashingtonDC #CFadvocacy #CFawareness

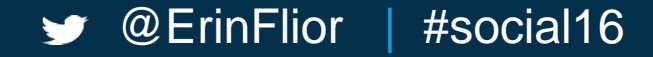

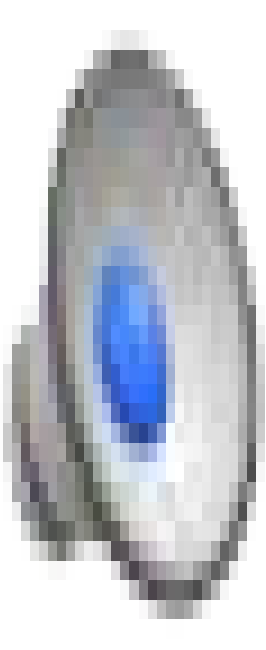

WHAI IOUCHES M HAVE SIGNED ON TO  $||S||$ **GO BEYOND** THE SCENES

Stop staging.

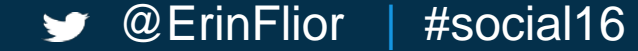

### At the office

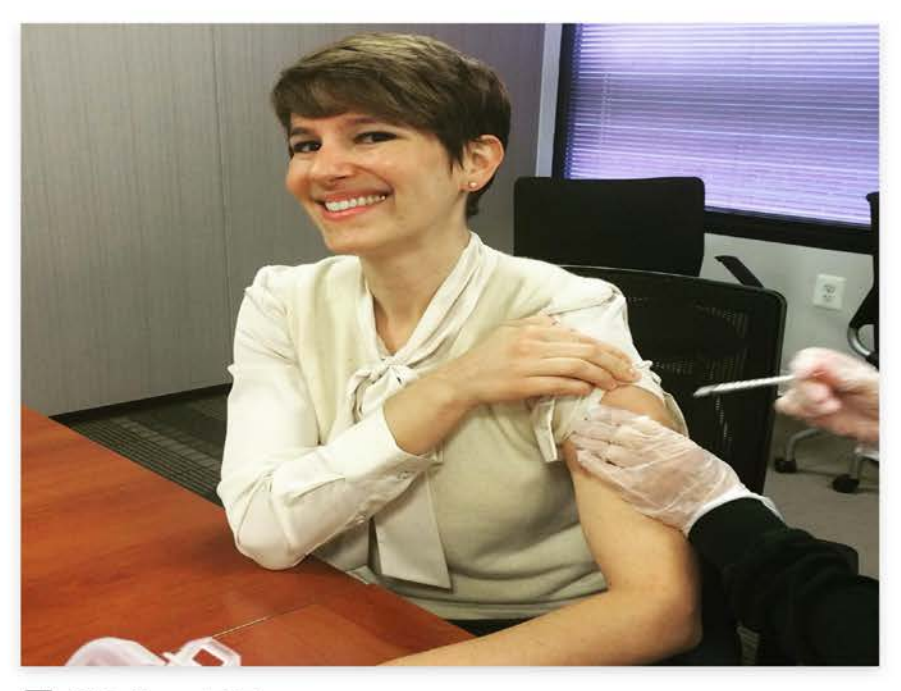

**8** 162 likes | 37w

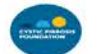

cf\_foundation:

Have you gotten your #flu

shot yet? We're getting ours at the national office today! Reduce the risk of getting the flu this season by **getting** yours today.

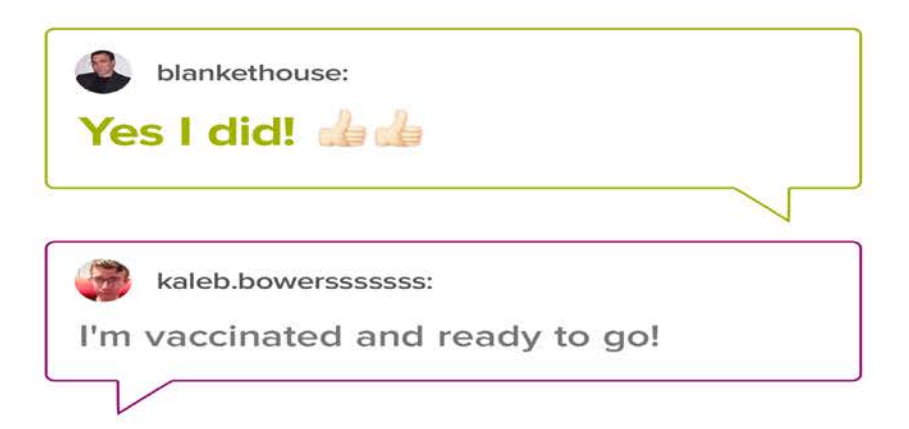

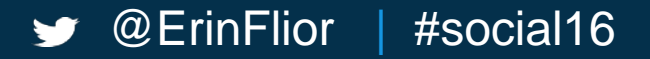

#### **At events**

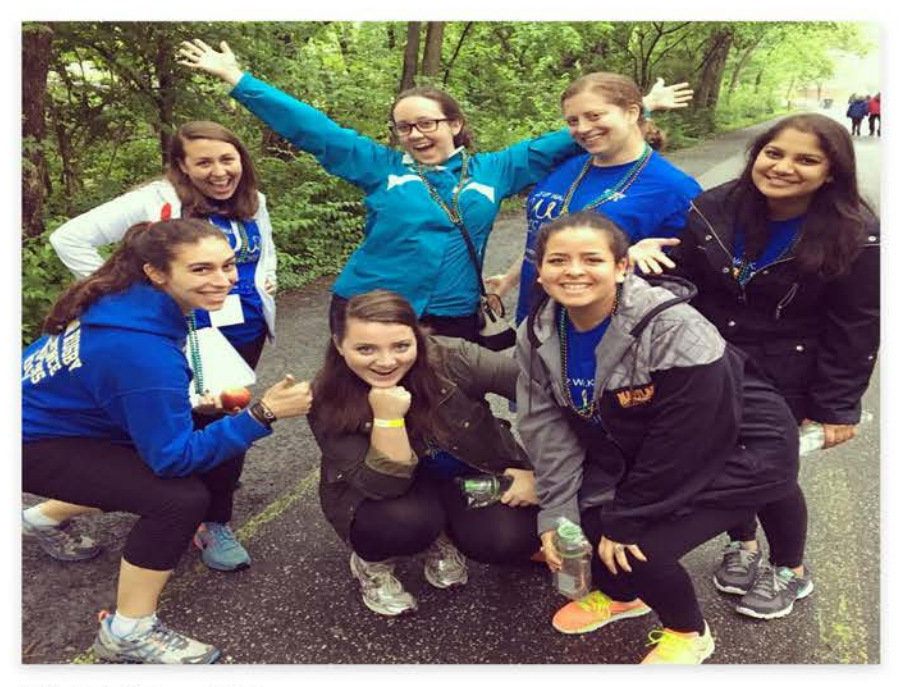

**8** 375 likes | 12w

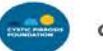

cf\_foundation:

Thank you to all the family, friends and volunteers who joined us in #Bethesda for our #GreatStrides walk. Together, we're adding tomorrows for all people living with #cysticfibrosis. #CFawareness #WhylStride4CF

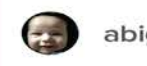

abigreenbacon:

**Yay Team Awesome!** 

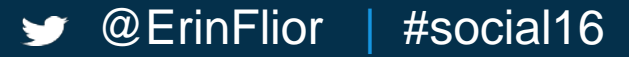

# At photo shoots

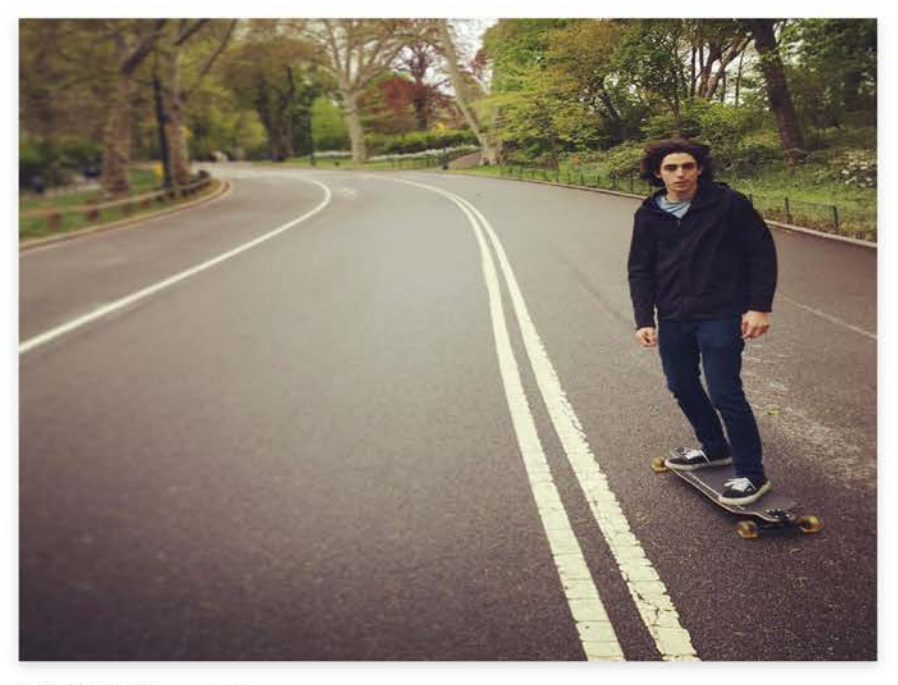

**8** 259 likes | 12w

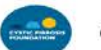

cf\_foundation:

"When I'm skating I feel like I'm free, like I can conquer any road in front of me. It's liberating to taste the air, and I'm proving to myself that I don't have to have physical limitations." ...Needless to say, he's living with #cysticfibrosis and **without limitations.** #NYC #Manhattan #CentralParkNYC  $\#$ CFlife

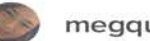

megquail:

**@pattobrien What an inspiration!** 

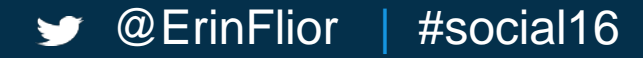

## In the hospital

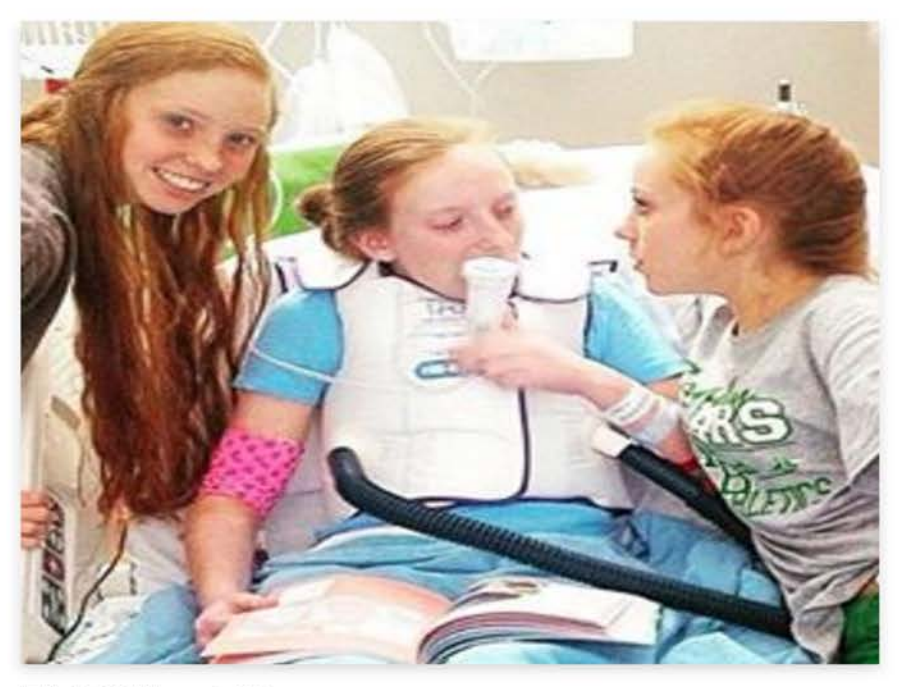

**0** 228 likes | 40w

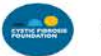

cf\_foundation:

For students with CF, sometimes the only thing that is certain is the uncertainty of your next hospital stay. How do you manage your academic responsibilities from the hospital **room?** #65Roses #CysticFibrosis

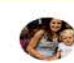

ashleerae83:

You'd be surprised how accommodating teachers will be to help you stay on track.

@ErinFlior

#social16

# **MAKE FRIENDS**

The value of influencers.

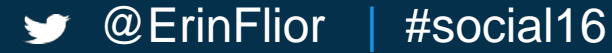

# CF Community Influencers

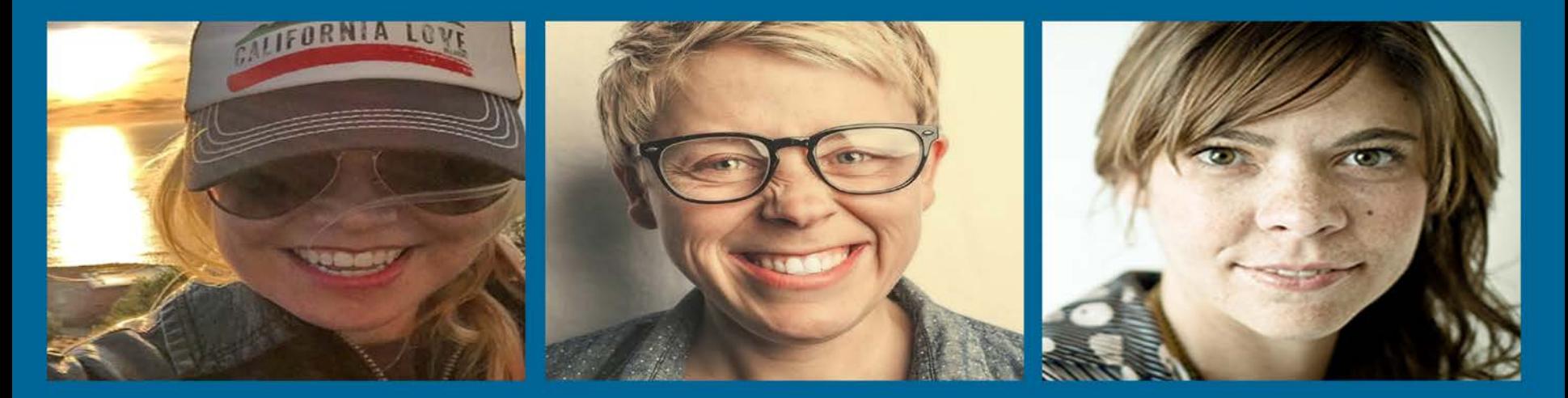

SOMER<br>LOVE

SCHALLER

PIPER BEATTY

@ErinFlior #social16  $\blacktriangleright$ 

# #mylifewithCF

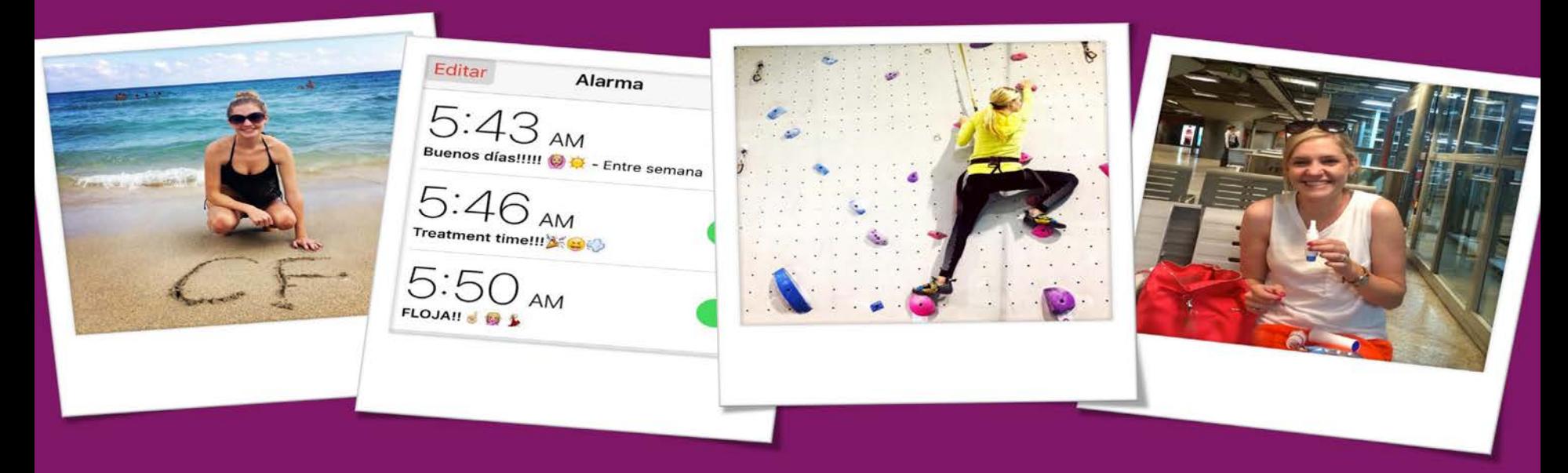

JODI MARQUEZ-KLARENBEEK O @BLONDEFREEDOM10

@ErinFlior #social16 W

## **#CFirl: Shared tips**

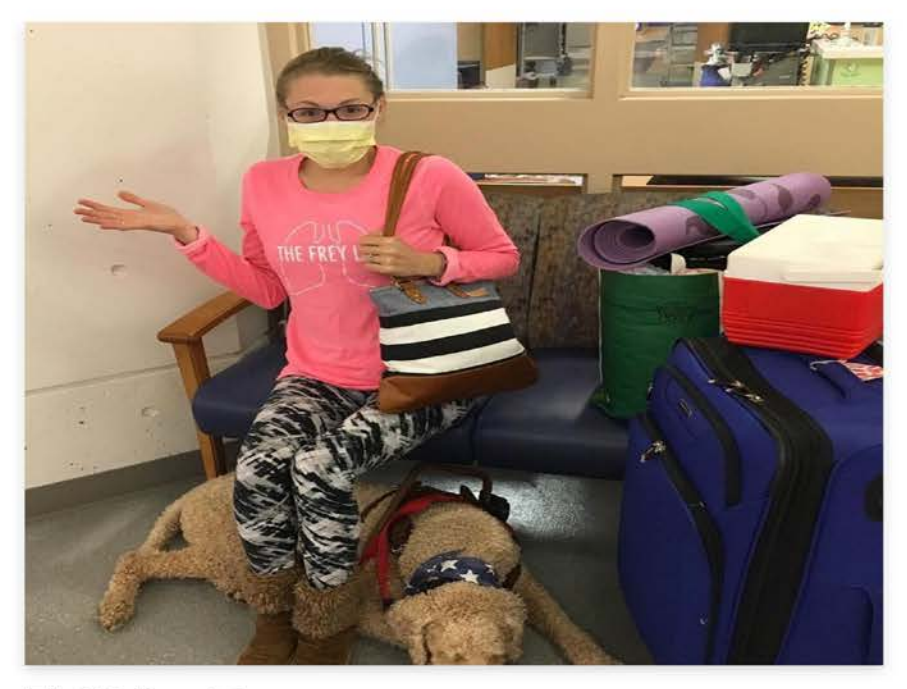

**M** 418 likes | 5w

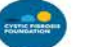

cf\_foundation:

Mary Frey (@FreyLiving), an adult living with #cysticfibrosis, **coshares what she** needs for a #hospital stay, including her service dog, a #standardpoodle named Oliver. Share with us in the comments: What are your hospital essentials?...

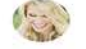

carly\_lickliter:

In the hospital right now... | brought a microwave this time so my nurses don't have to heat up my food for me since I can't leave the room...

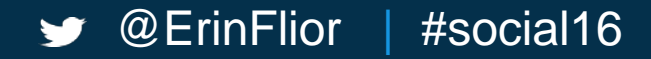

# **#CFirl: Shared joy**

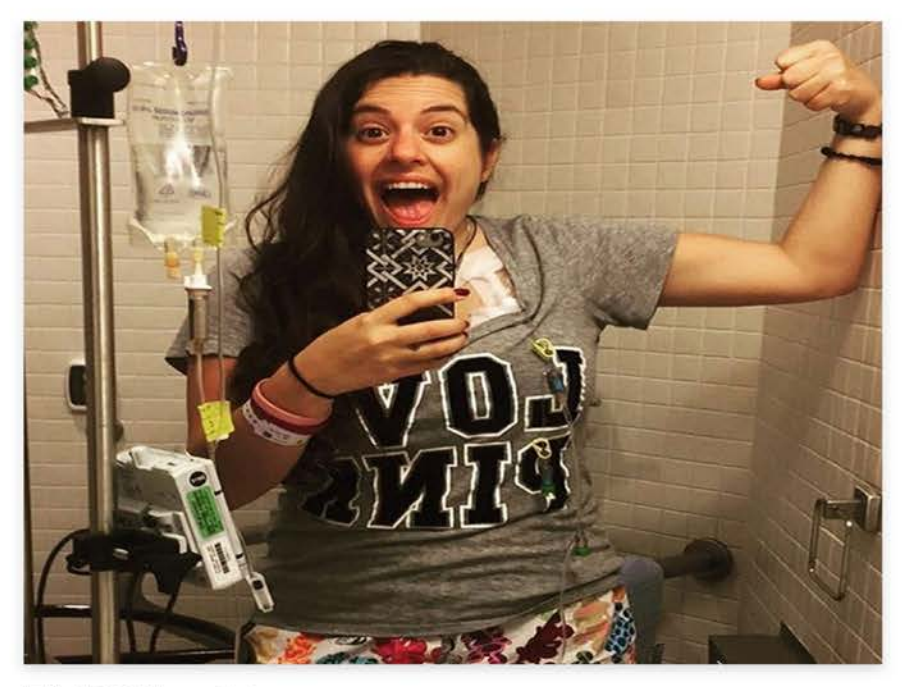

**8** 503 likes | 7w

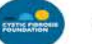

cf\_foundation:

Thank you @laurenkareh, an adult living with #cysticfibrosis, for sharing what #CFirl looks like for you -- the excitement you feel when you're finally released after two weeks in the **hospital.** Comment on this post with the emoji that best represents how you feel after being released from the hospital. #CFawareness #CFlife #65roses

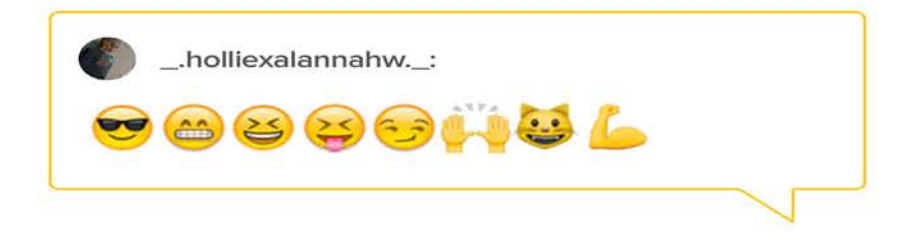

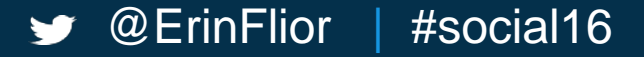

### **#CFirl: Shared experiences**

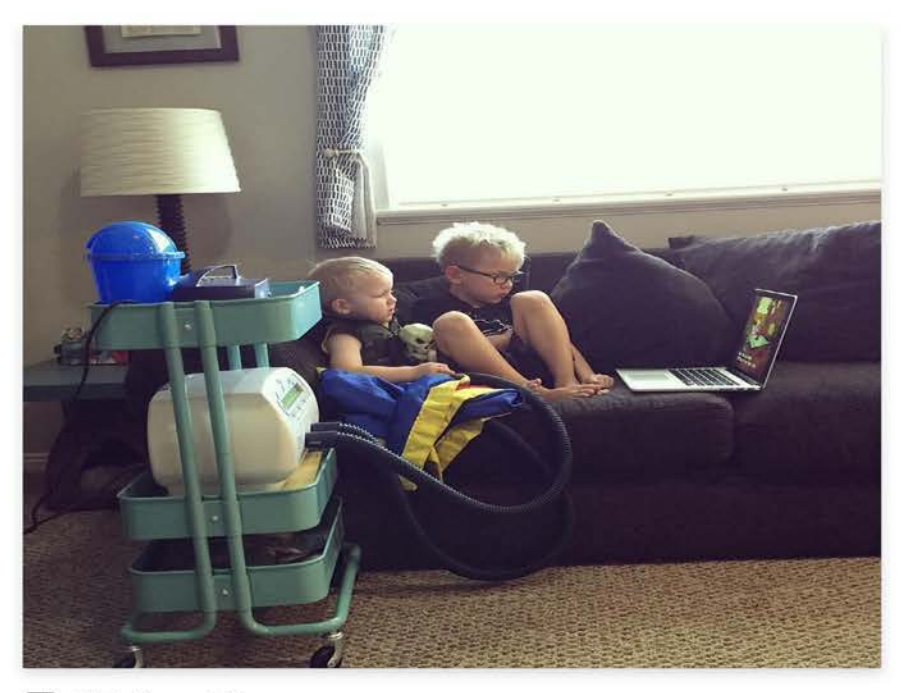

**0** 618 likes | 2w

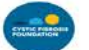

#### cf\_foundation:

It's always nice to have company while doing your airway clearance techniques (ACTs). Ashley (@smasherlilly), a mom to two boys, captured this sweet photo of her son Wyatt keeping Luke, who has #cysticfibrosis, company while he did his morning treatments. Who do you like to spend time with during your treatments?...

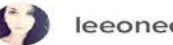

leeoneexo:

Reminds me of when my sister and I were little. I was always by her  $side.$ 

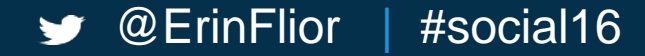

# BEST<br>PRACTICES

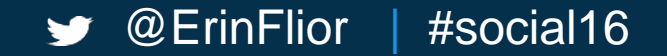

## **Share reminders**

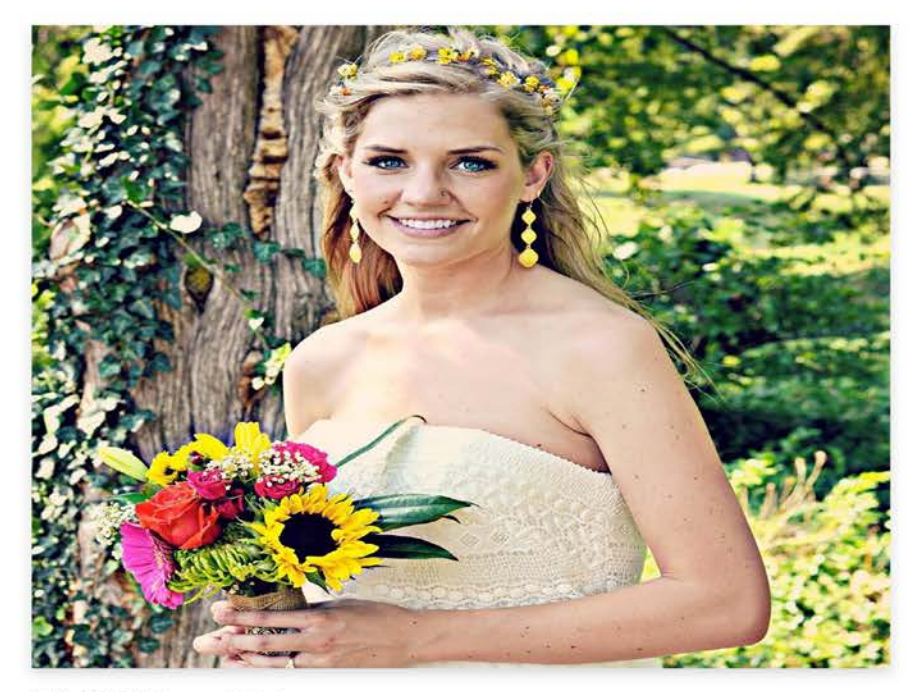

C 288 likes | 25w

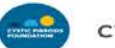

cf\_foundation:

#### What's a day in the life like for a person living with #cysticfibrosis?

Follow along tomorrow as Jodi Marquez Klarenbeek (@blondefreedom20), an adult with CF, takes over our Instagram account. #MyLifeWithCF #CFawareness

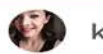

katharinescriv:

#### What a fantastic idea!

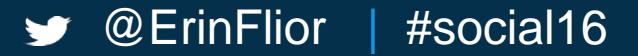

#### **Cross promote**

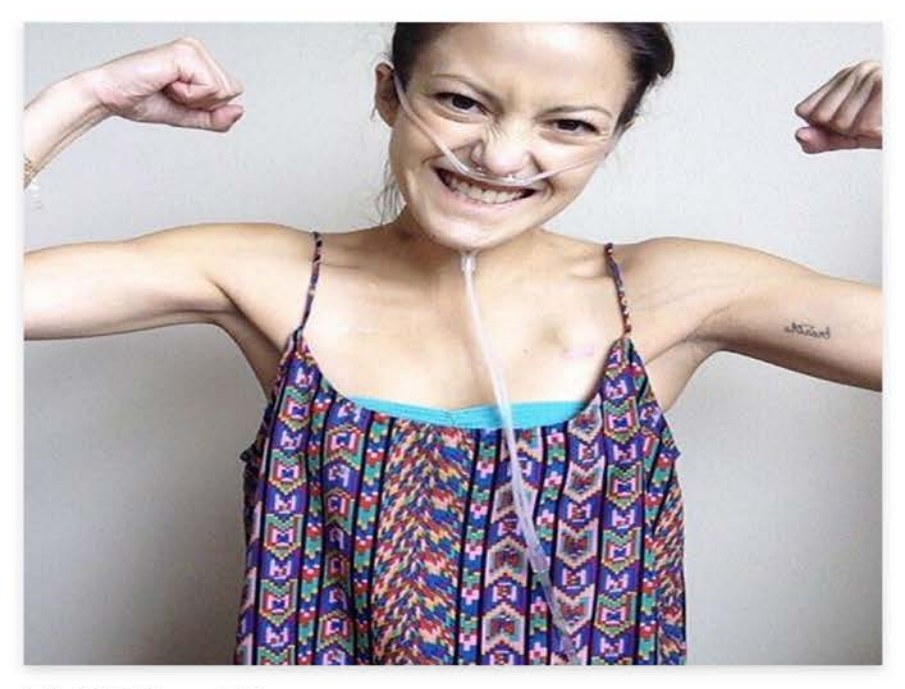

**8** 485 likes | 21w

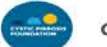

cf\_foundation:

We're back tomorrow with our second Instagram takeover featuring Caleigh Haber (@fight2breathe), a 25-year-old with #cysticfibrosis. Check back all day tomorrow to see what a day in the life is like for a person living **with CF.** #MyLifeWithCF #CFawareness #TakeoverTuesday

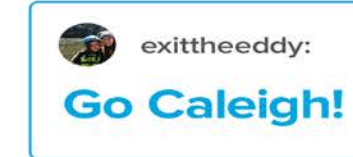

@ErinFlior #social16

# **Stay casual**

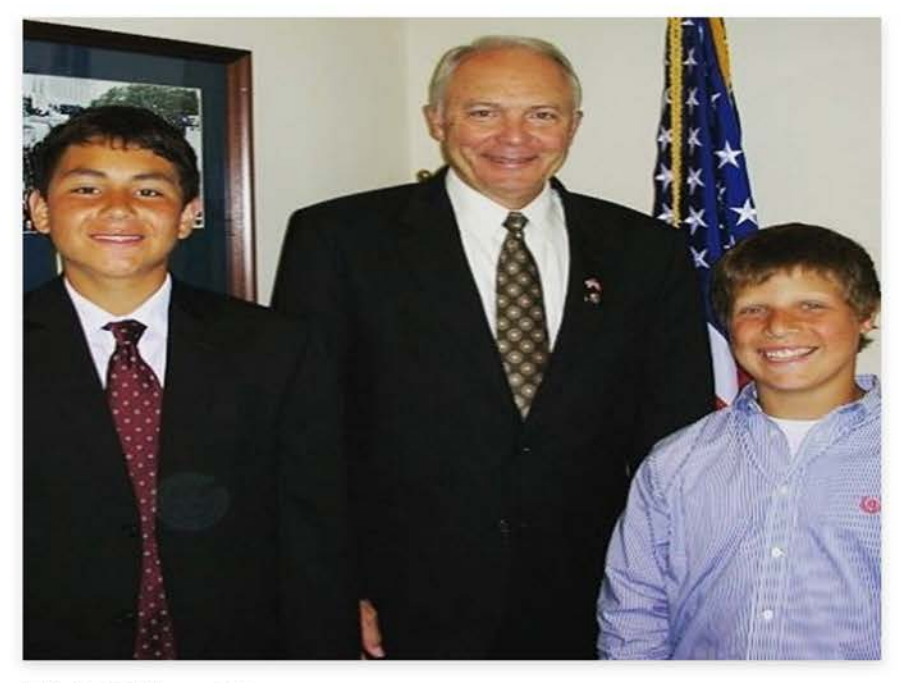

**8** 225 likes | 6w

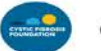

cf\_foundation:

This Thursday, teen volunteers from the #cysticfibrosis community will gather on #CapitolHill for Teen **Advocacy Day!** As we get ready for the event, take a look back at one of our favorite memories: teen advocates John Ogren and Justin Norby with Representative John Kline. #CFadvocacy #CFawareness

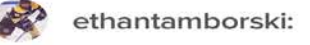

**Can't wait!** 

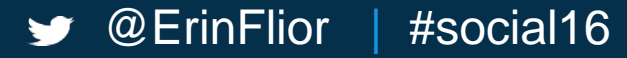

### **Keep it real**

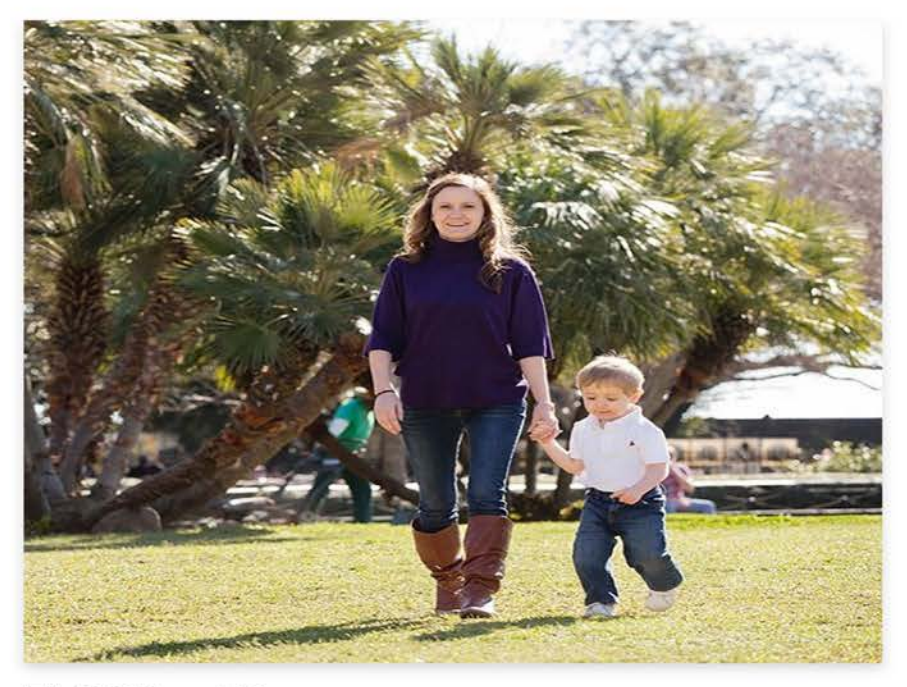

**D** 289 likes | 12w

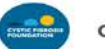

cf\_foundation:

#### Today we'd like to wish a special #MothersDay to all moms living with #cysticfibrosis and #moms who are a parent to a child with

CF. Thank you for all that you do today and every day to provide #love and support all year long. #CFawareness #65roses

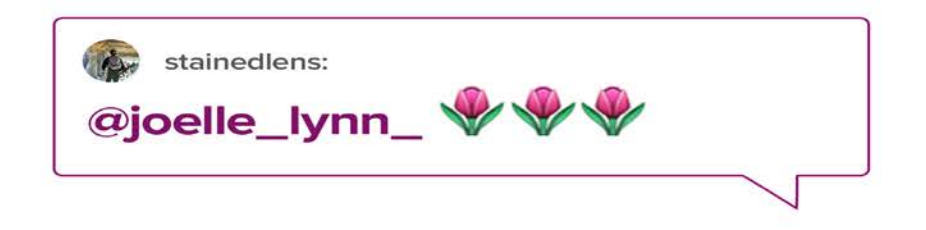

@ErinFlior #social16

# **TAKEAWAYS**

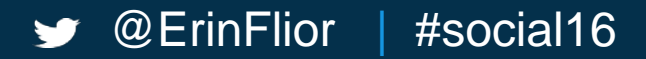

# Stay<br>Current Use<br>Tools **Build a<br>Calendar**

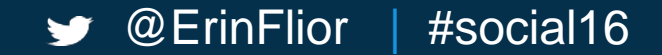

# **Some Resources**

- Image Tools: **[Layout from Instagram](http://blog.instagram.com/post/114416360957/layout-from-instagram)**, **[Superimpose](http://www.superimposeapp.com/)**
- Scheduling Content: **[Later.com](https://later.com/)**, **[Scheugr.am](http://schedugr.am/)**

@ErinFlior | #social16

- Analytics & Management: **[Inc361.com](http://ink361.com/)**
- Video Slideshows: PicFlow (iOs & Android)